# Questions Test your skills

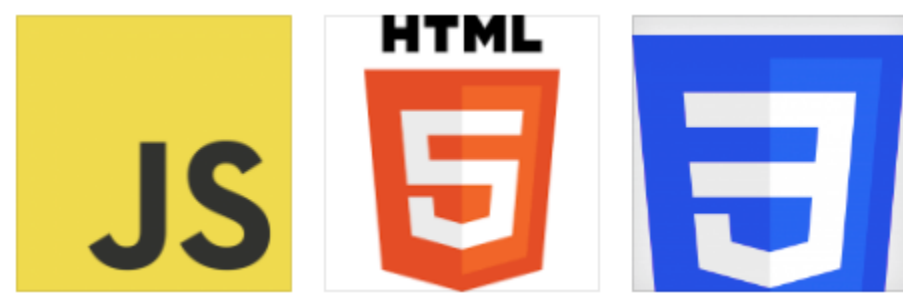

 CSS [Questions](#page-0-0) HTML [Questions](#page-3-0) JavaScript Quiz [Questions](#page-7-0) Frontend Web Dev [questions](#page-10-0)

# <span id="page-0-0"></span>10 CSS Questions

What does CSS stand for?

- a) Creative Style Sheets
- b) Computer Style Sheets
- c) Cascading Style Sheets
- d) Content Style Sheets
- Answer: c) Cascading Style Sheets

Which CSS property is used to change the text color of an element?

- a) background-color
- b) font-color
- c) text-color

d) color

Answer: d) color

What is the purpose of the "float" property in CSS?

a) It adds a shadow to an element.

b) It makes an element's background transparent.

c) It allows an element to be moved to the right or left, and other elements will wrap around it.

d) It centers an element within its parent container.

Answer: c) It allows an element to be moved to the right or left, and other elements will wrap around it.

Which CSS selector selects all elements of a specific type on a web page?

a) .class

b) #id

c) \*

d) element

Answer: d) element

What does the CSS property "margin" control?

a) The space between the element's border and its content.

b) The space outside of the element's border.

c) The font size of the element's text.

d) The background color of the element.

Answer: b) The space outside of the element's border.

Which CSS property is used to add a background color or image to an element?

- a) background-color
- b) color
- c) font-family
- d) border
- Answer: a) background-color

What is the correct syntax to comment out a CSS rule?

- a) // This is a comment
- b) <!-- This is a comment  $\rightarrow$
- c) /\* This is a comment /
- d) / This is a comment //
- Answer: c) / This is a comment /

Which CSS property is used to change the style of an element's border?

- a) border-width
- b) border-color
- c) border-style
- d) border-radius
- Answer: c) border-style

### How can you center an element horizontally in CSS?

- a) text-align: center;
- b) margin-left: auto; margin-right: auto;
- c) align: center;
- d) justify-content: center;
- Answer: b) margin-left: auto; margin-right: auto;

What CSS property is used to control the spacing between lines of text within an

- element?
- a) margin
- b) padding
- c) line-height
- d) spacing
- Answer: c) line-height

# <span id="page-3-0"></span>10 HTML Questions

- What does HTML stand for?
- a) Hyper Transfer Markup Language
- b) Hyper Text Makeup Language
- c) Hyper Text Markup Language
- d) High Transfer Markup Language

Answer: c) Hyper Text Markup Language

### Which HTML tag is used to create a hyperlink?

a) <link>

- b)  $<sub>a</sub>$ </sub>
- c) <href>
- d) <url>

Answer: b) <a>

What is the correct HTML tag for inserting a line break?

- a)  $$
- $b)$  <br>
- c) <newline>
- d) <br eak>

Answer: b) <br>

Which HTML element is used to define the structure of an HTML document, such

as headings, paragraphs, and lists?

- a) <structure>
- b) <content>
- c) <br/>body>
- d) <html>

### Answer: c) <br/>body>

What is the purpose of the HTML <meta> tag?

- a) To insert images into a webpage
- b) To define the character encoding of the document
- c) To create a hyperlink
- d) To add a background color to the page

Answer: b) To define the character encoding of the document

Which HTML element is used to create an ordered (numbered) list?

- $a)$  <  $ol$  >
- $b)$  <ul>
- $c$ )  $<$ li $>$
- $d$ ) < $dl$

Answer: a) <ol>

What does HTML stand for in terms of web development?

- a) Hyper Transfer Markup Language
- b) Hyper Text Makeup Language
- c) High Transfer Markup Language
- d) Hyper Text Markup Language

### Answer: d) Hyper Text Markup Language

### Which HTML tag is used for creating a table?

- a) <table>
- b) <grid>
- c) <tab>
- d) <tbl>

Answer: a) <table>

Which HTML tag is used to define a hyperlink that opens in a new browser window or tab?

- $a)$  <a>
- b) <link>
- c) <target>
- d) <new>

Answer: c) <target>

What HTML tag is used to insert a horizontal line or a thematic break in a

- webpage?
- a) <line>
- b) <rule>
- c) <divider>
- $d$ ) <hr>

Answer: d) <hr>

# <span id="page-7-0"></span>10 JavaScript Quiz Questions

What is JavaScript primarily used for in web development?

- a) Styling web pages
- b) Creating interactive and dynamic web content
- c) Defining the structure of web pages
- d) Storing data on the server

Answer: b) Creating interactive and dynamic web content

Which of the following is not a valid way to declare a variable in JavaScript?

- a) var myVariable = 10;
- b) let myVariable = 10;
- c) const myVariable = 10;
- d) myVariable = 10;

Answer: d) myVariable = 10;

What is the purpose of the "if" statement in JavaScript?

a) To create loops

b) To define a function

- c) To make decisions in code based on conditions
- d) To include external JavaScript files

Answer: c) To make decisions in code based on conditions

Which operator is used to compare the value and type of two variables in JavaScript?

- $a) ==$
- $b) ==$
- c) !=
- $d)$  !==

Answer:  $b$ ) ===

What is the JavaScript function that is used to print something to the console?

- a) print()
- b) console.print()
- c) log()
- d) display()

```
Answer: c) log()
```
#### What does the "DOM" stand for in JavaScript?

a) Document Object Model

- b) Data Object Model
- c) Display Object Model
- d) Document Oriented Model

Answer: a) Document Object Model

Which JavaScript function is used to add a new element to an HTML document?

- a) createNode()
- b) appendChild()
- c) addElement()
- d) createElement()

Answer: d) createElement()

What does the "JSON" acronym stand for in JavaScript?

- a) JavaScript Object Notation
- b) JavaScript Object Navigator
- c) JavaScript Oriented Network
- d) JavaScript Output Notation

Answer: a) JavaScript Object Notation

Which JavaScript loop executes a block of code as long as a specified condition is true?

a) for loop

- b) while loop
- c) do...while loop
- d) switch loop

Answer: b) while loop

What is the purpose of the JavaScript "addEventListener" method?

- a) To create arrays
- b) To manipulate CSS styles
- c) To handle events like clicks and keypresses on HTML elements
- d) To define custom functions

Answer: c) To handle events like clicks and keypresses on HTML elements

# <span id="page-10-0"></span>10 Frontend Web Dev questions

- What does HTML stand for?
- a) Hyper Transfer Markup Language
- b) Hyper Text Markup Language
- c) High-level Text Management Language
- d) Hyperlink and Text Markup Language

### Answer: b) Hyper Text Markup Language

## Which CSS property is used to change the text color of an element?

- a) font-color
- b) color
- c) text-color
- d) font-style

Answer: b) color

Which programming language is commonly used for adding interactivity to web

- pages?
- a) Python
- b) Ruby
- c) JavaScript
- d) Java

Answer: c) JavaScript

What is the purpose of CSS (Cascading Style Sheets)?

- a) To define the structure of a web page
- b) To provide interactivity to web pages
- c) To define the layout and presentation of web pages
- d) To perform server-side scripting

Answer: c) To define the layout and presentation of web pages

Which HTML tag is used to create an unordered list?

a) <list>

 $b)$  <ul>

 $c$ ) < $ol$ >

 $d$ ) <li>

Answer: b) <ul>

What does the acronym "API" stand for in web development?

- a) Application Programming Interface
- b) Advanced Programming Integration
- c) Automated Program Interaction
- d) Application Process Identifier

Answer: a) Application Programming Interface

Which of the following is NOT a commonly used frontend JavaScript framework or

library?

- a) Angular
- b) React
- c) Express
- d) Vue.js

#### Answer: c) Express

What is the purpose of the HTML <head> element?

- a) To define the main content of a web page
- b) To specify the title, character encoding, and other metadata of a web page
- c) To create a header section at the top of a web page
- d) To define the structure of a web page's footer

Answer: b) To specify the title, character encoding, and other metadata of a web page

Which CSS property is used to add space between the content and the border of an element?

- a) margin
- b) padding
- c) border-spacing
- d) spacing

Answer: b) padding

What does the term "responsive web design" refer to?

- a) Designing websites that respond to voice commands
- b) Designing websites that are highly dynamic

- c) Designing websites that adapt to different screen sizes and devices
- d) Designing websites with a lot of animation effects

Answer: c) Designing websites that adapt to different screen sizes and devices